## **INFORMACIÓN GENERAL DEL PROYECTO**

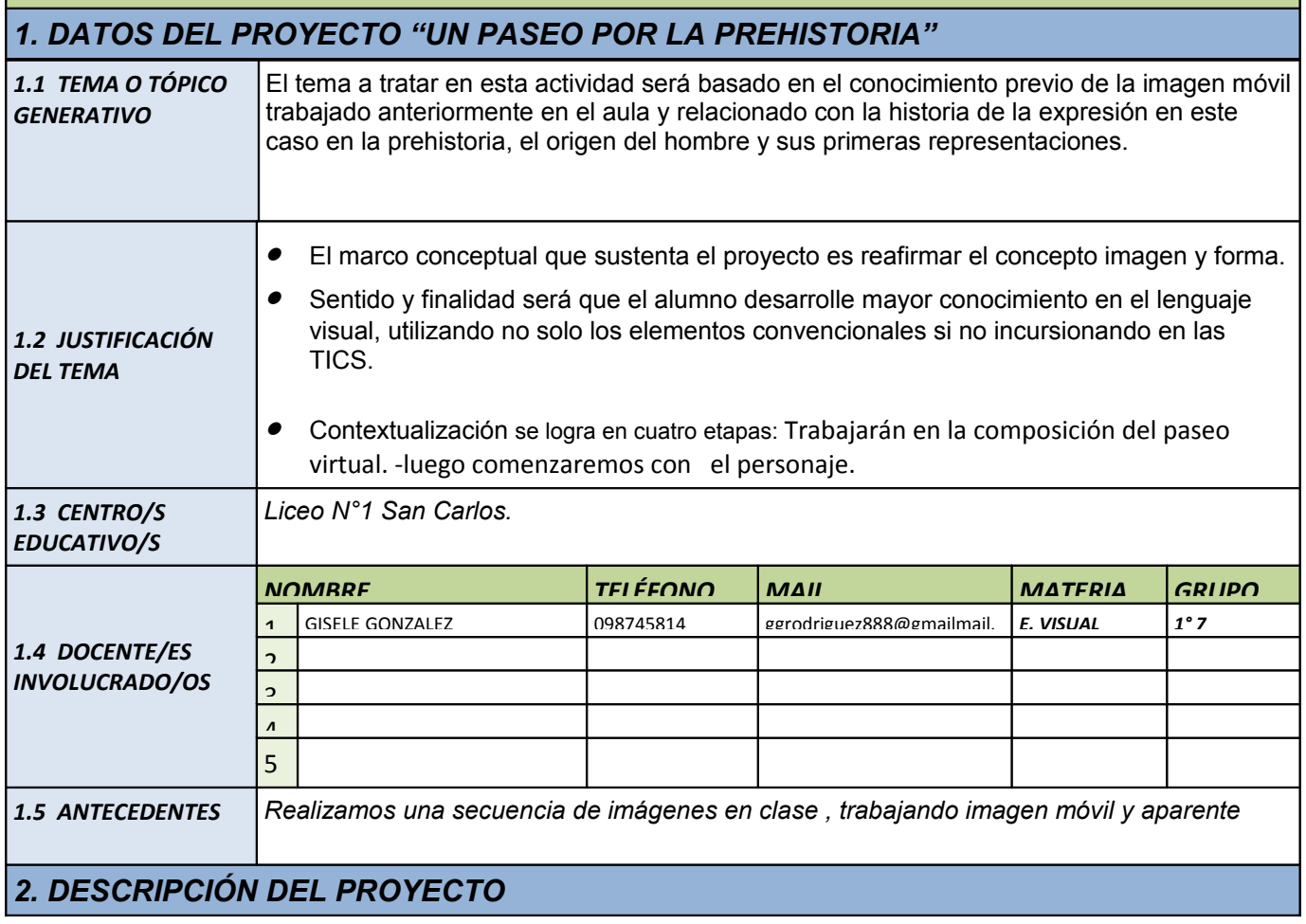

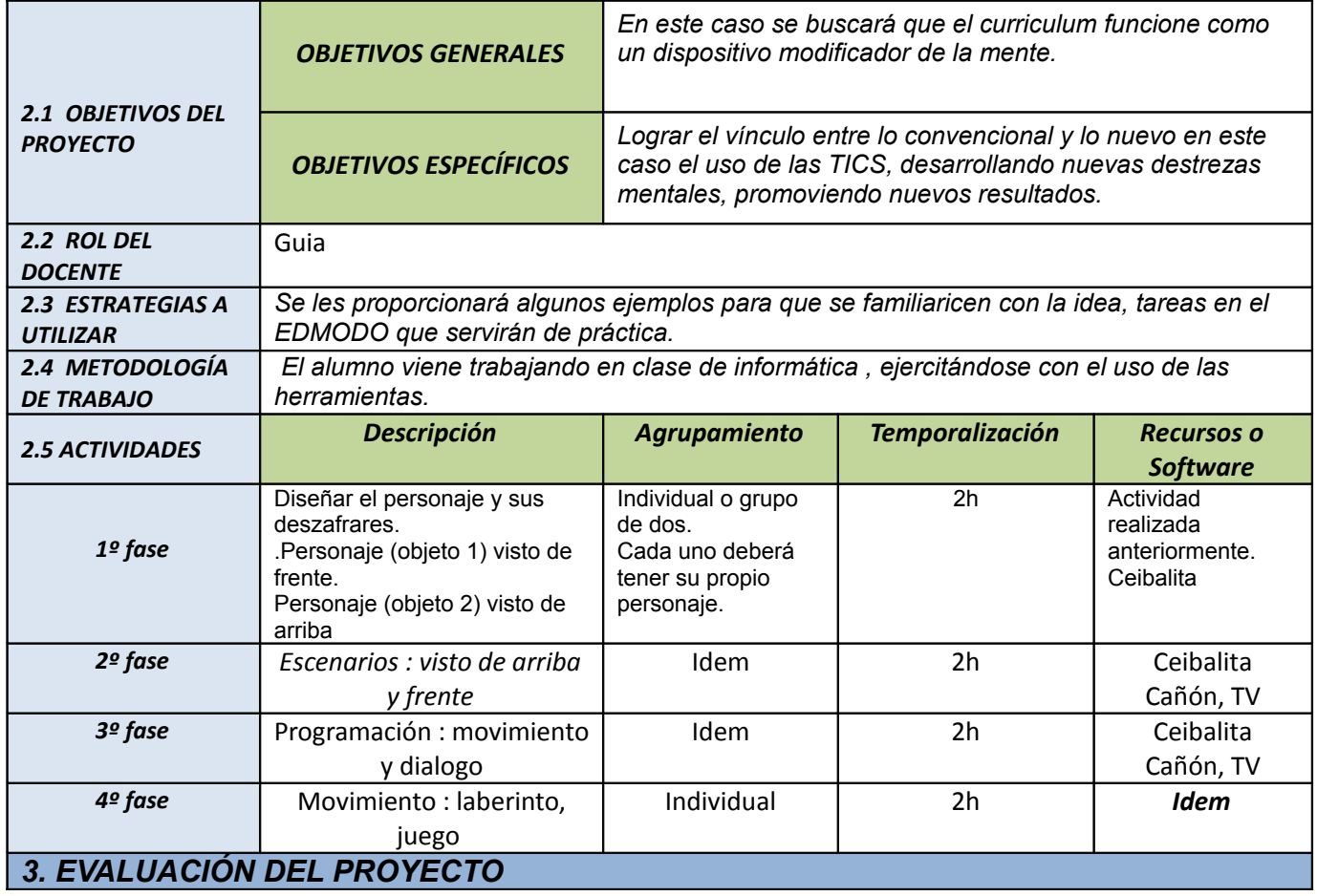

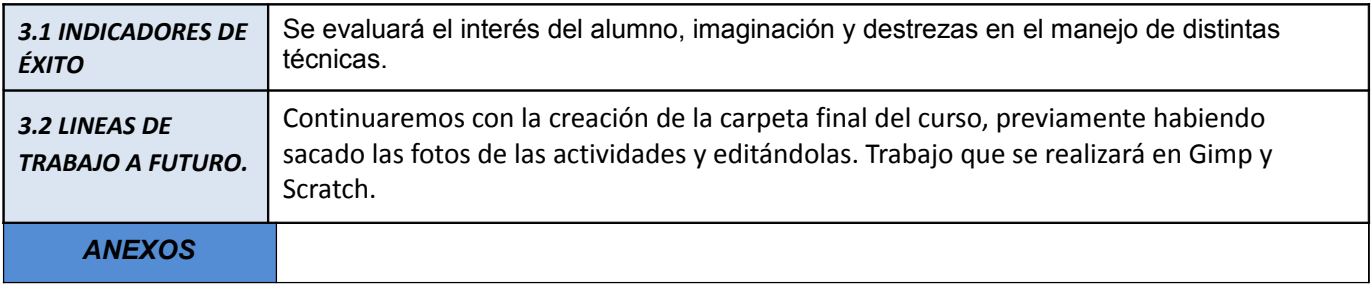